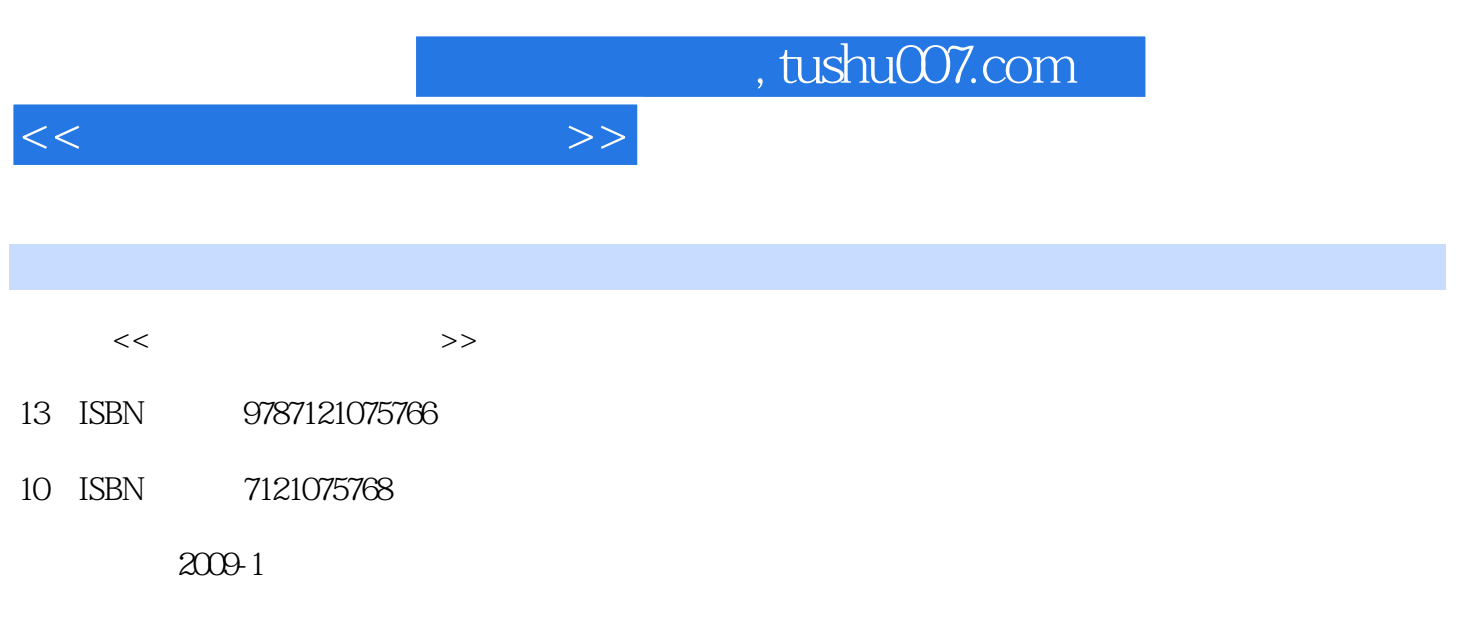

页数:196

PDF

更多资源请访问:http://www.tushu007.com

## , tushu007.com

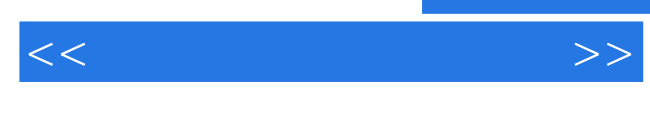

## $MCGS$

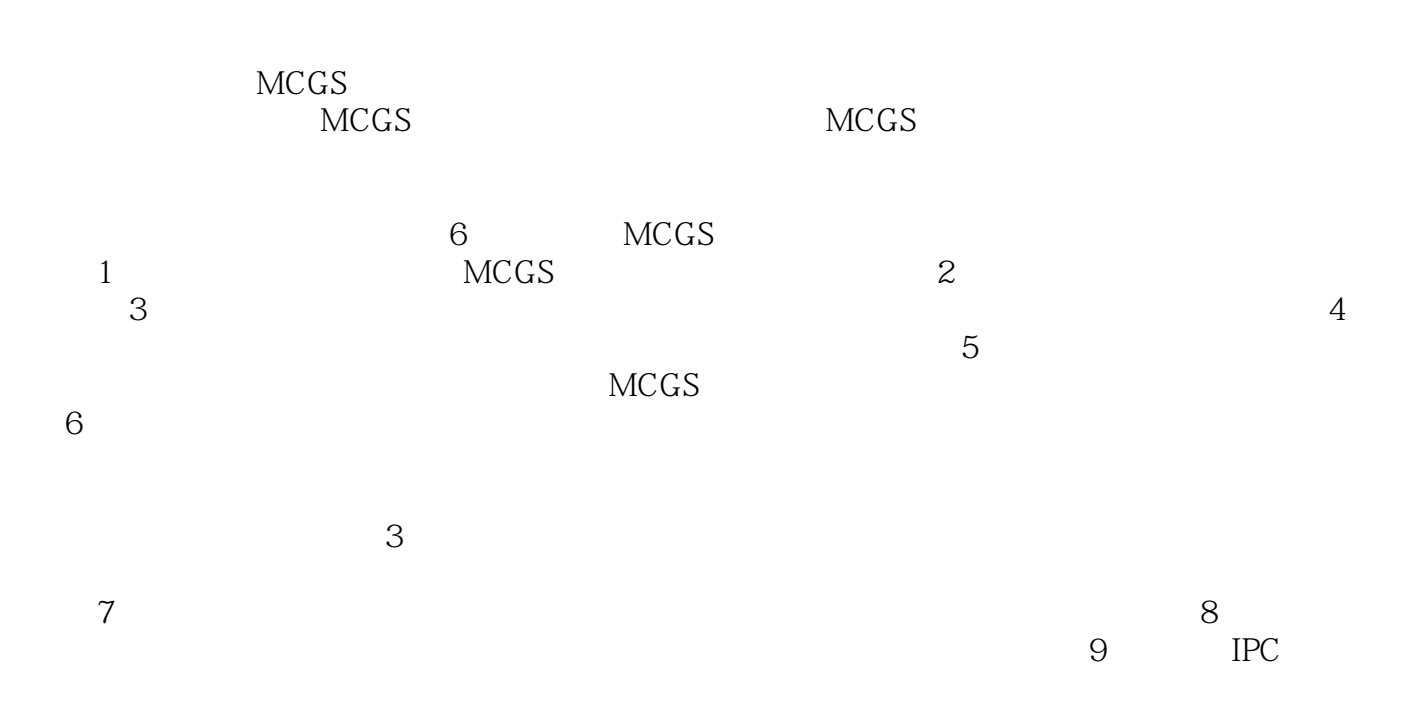

## MCGS

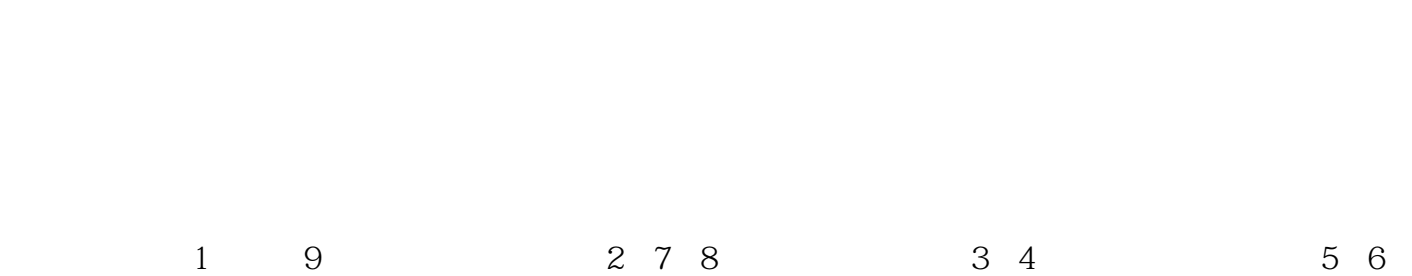

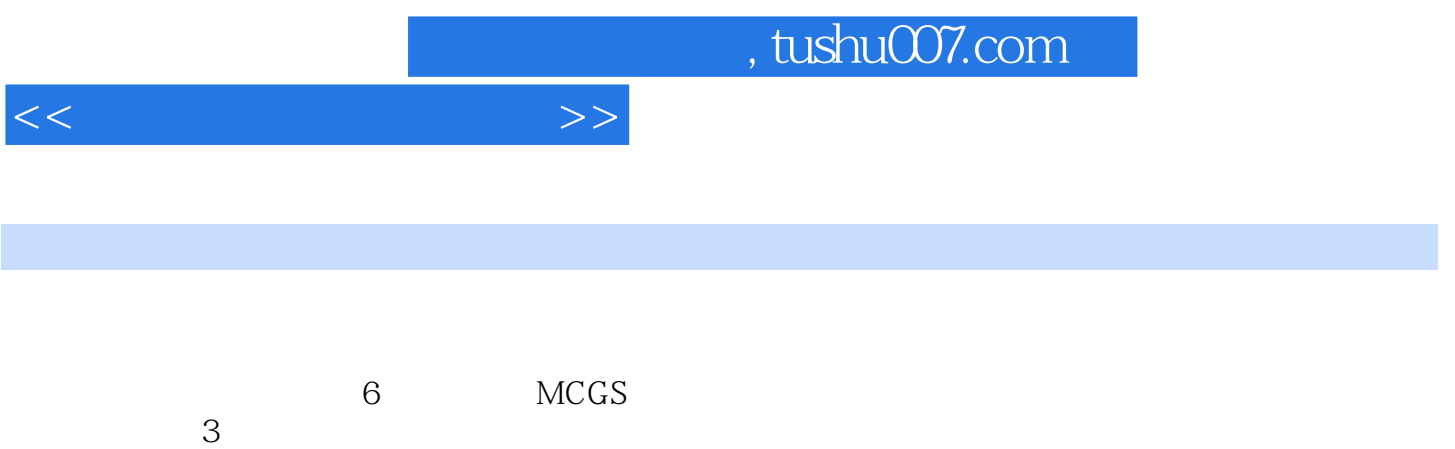

 $<<$ 

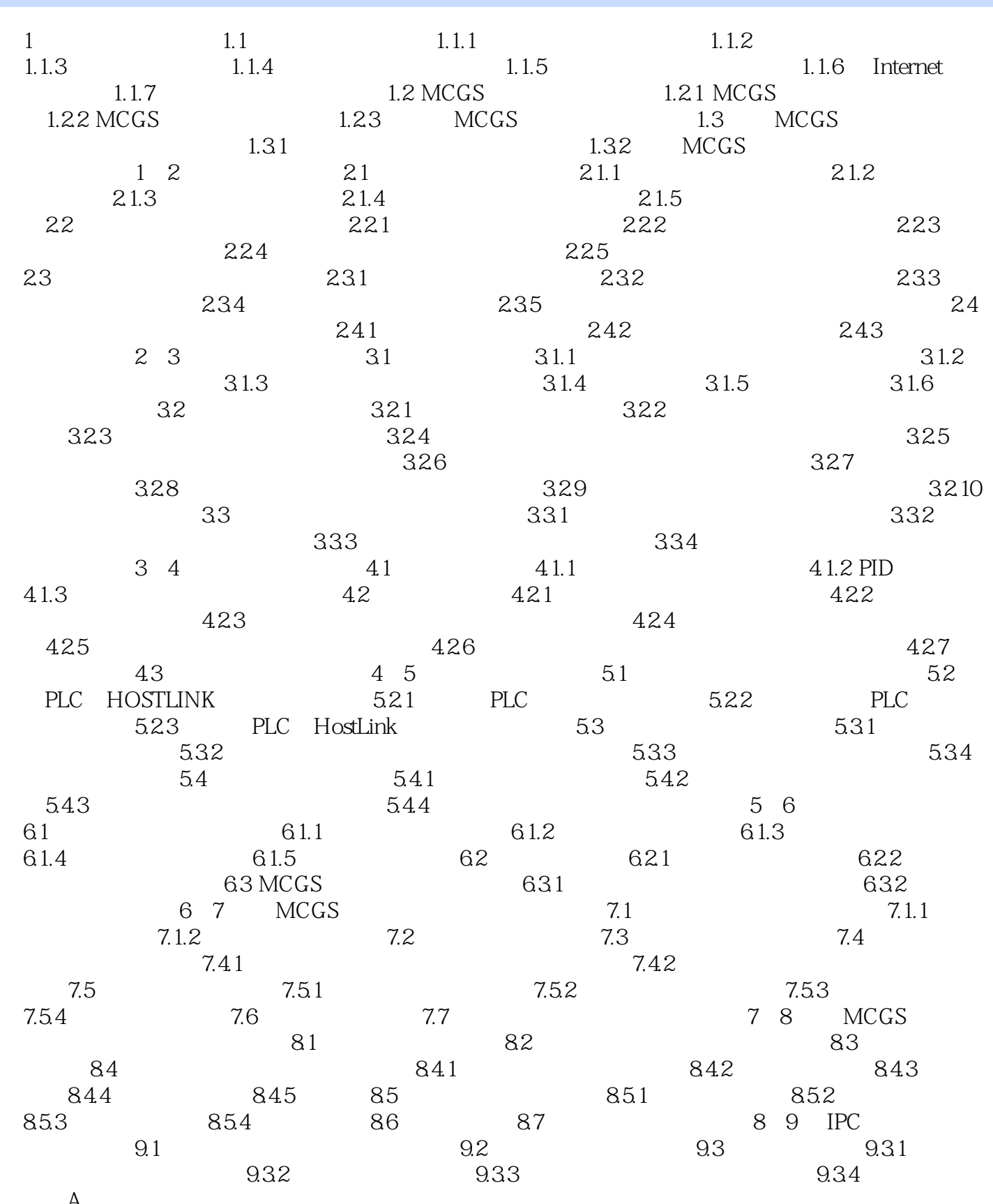

 $\overline{A}$ 

## $,$  tushu007.com

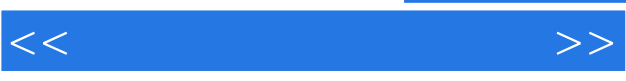

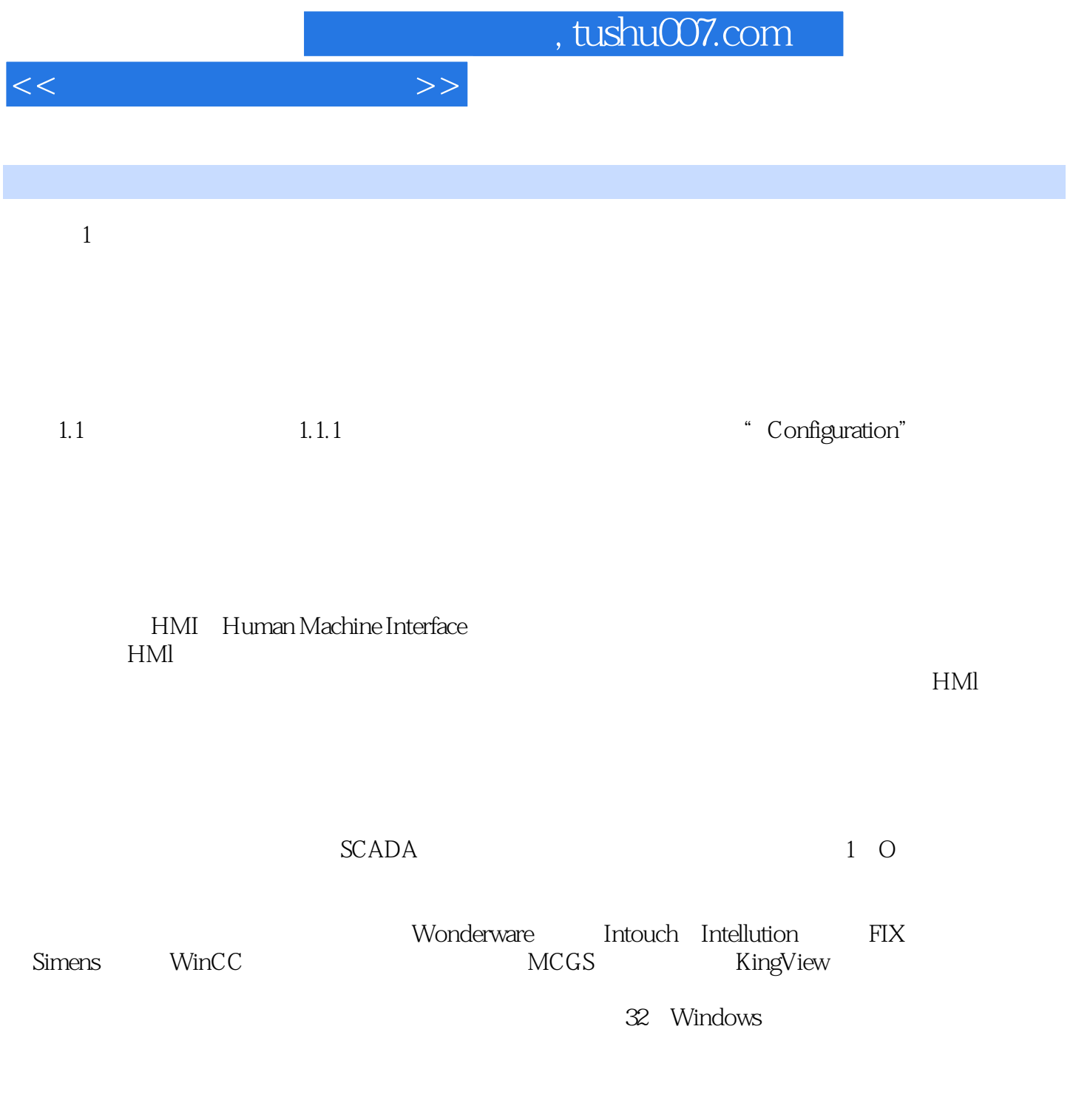

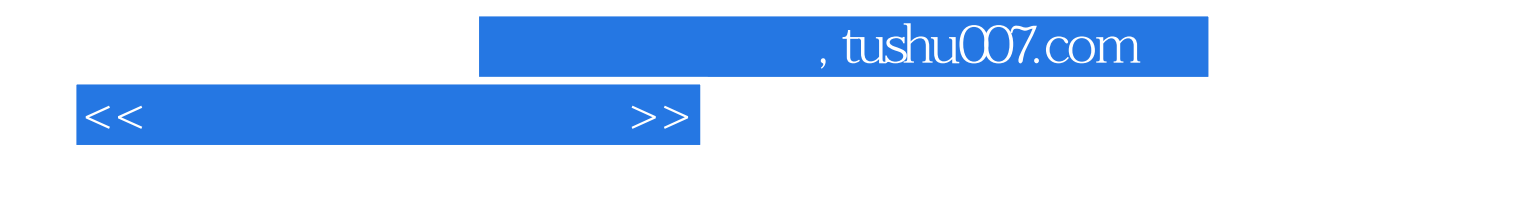

本站所提供下载的PDF图书仅提供预览和简介,请支持正版图书。

更多资源请访问:http://www.tushu007.com